## **BTS SN**

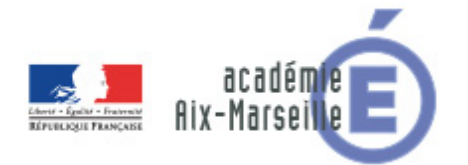

## **E 6-2 – PROJET TECHNIQUE**

**Dossier de présentation et de validation du projet** *(consignes et contenus)*

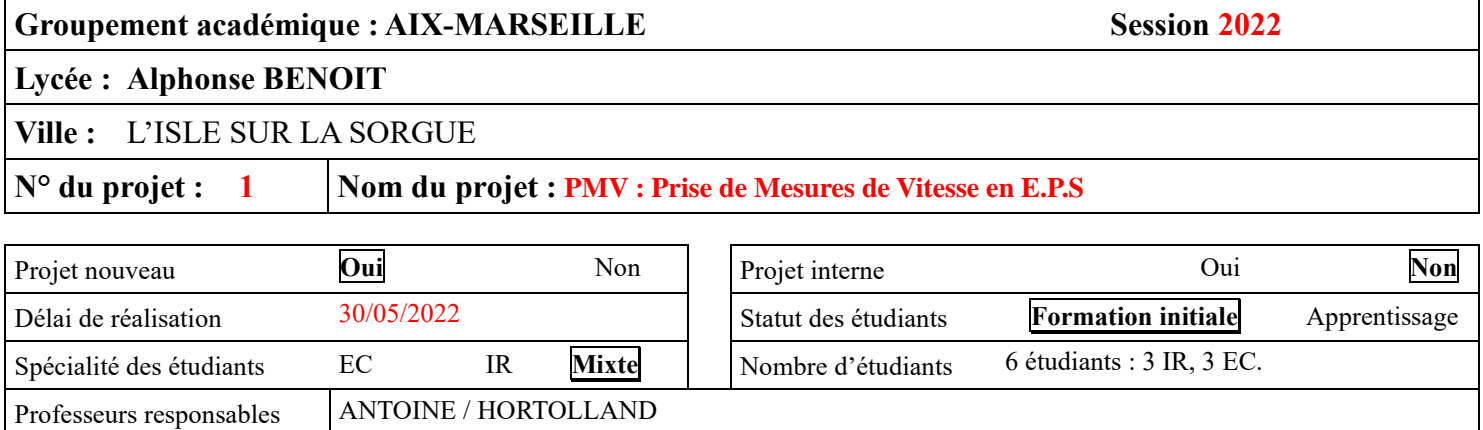

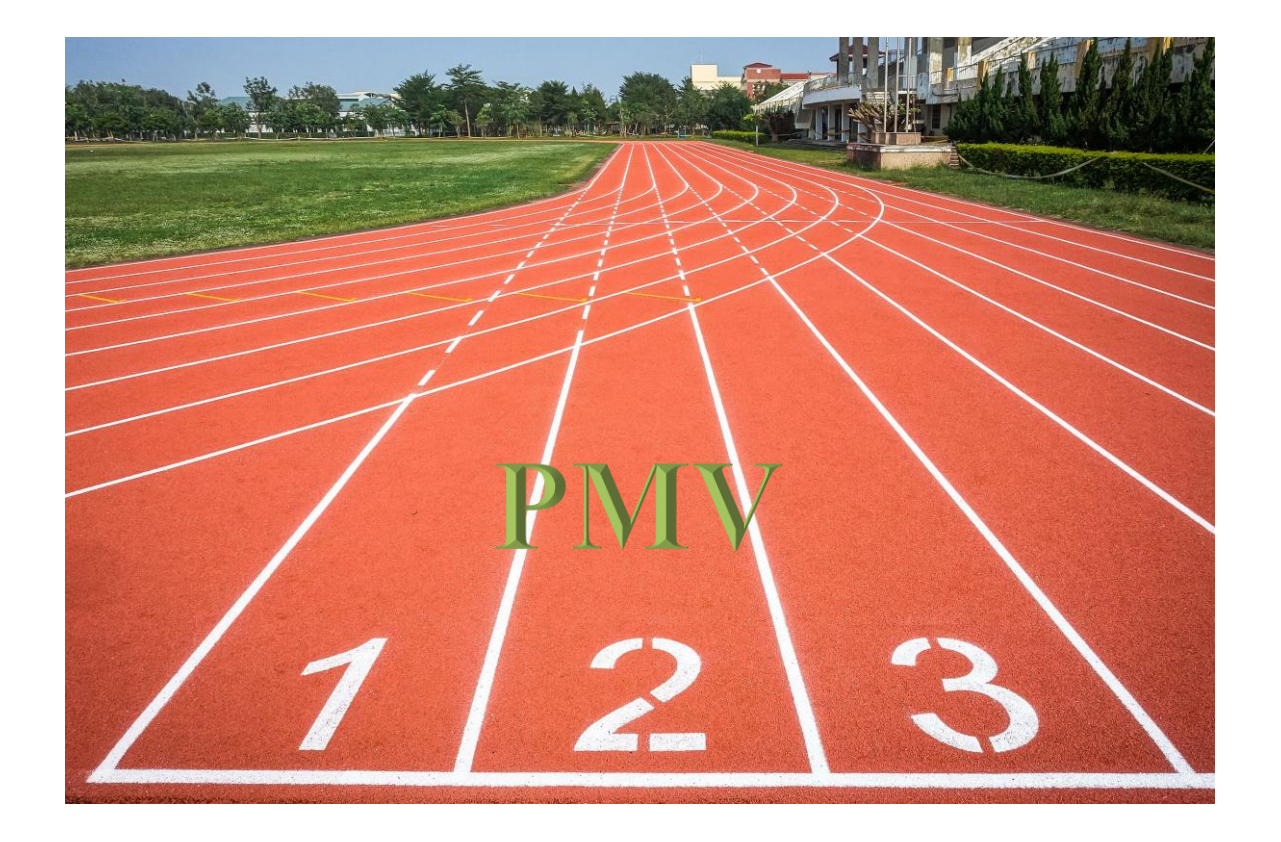

# <span id="page-1-0"></span>1 Sommaire

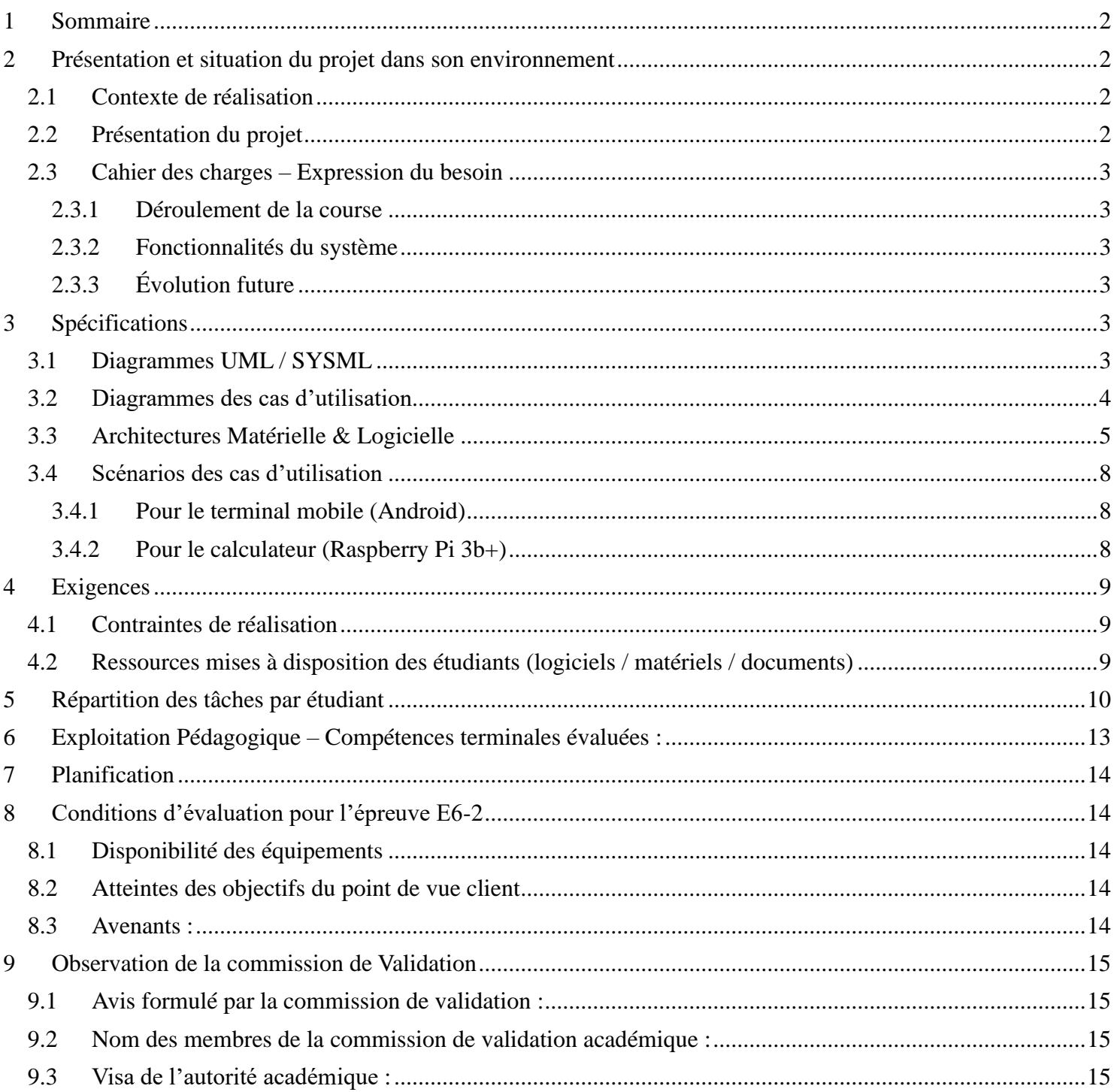

# <span id="page-2-0"></span>**2 Présentation et situation du projet dans son environnement**

## <span id="page-2-1"></span>*2.1 Contexte de réalisation*

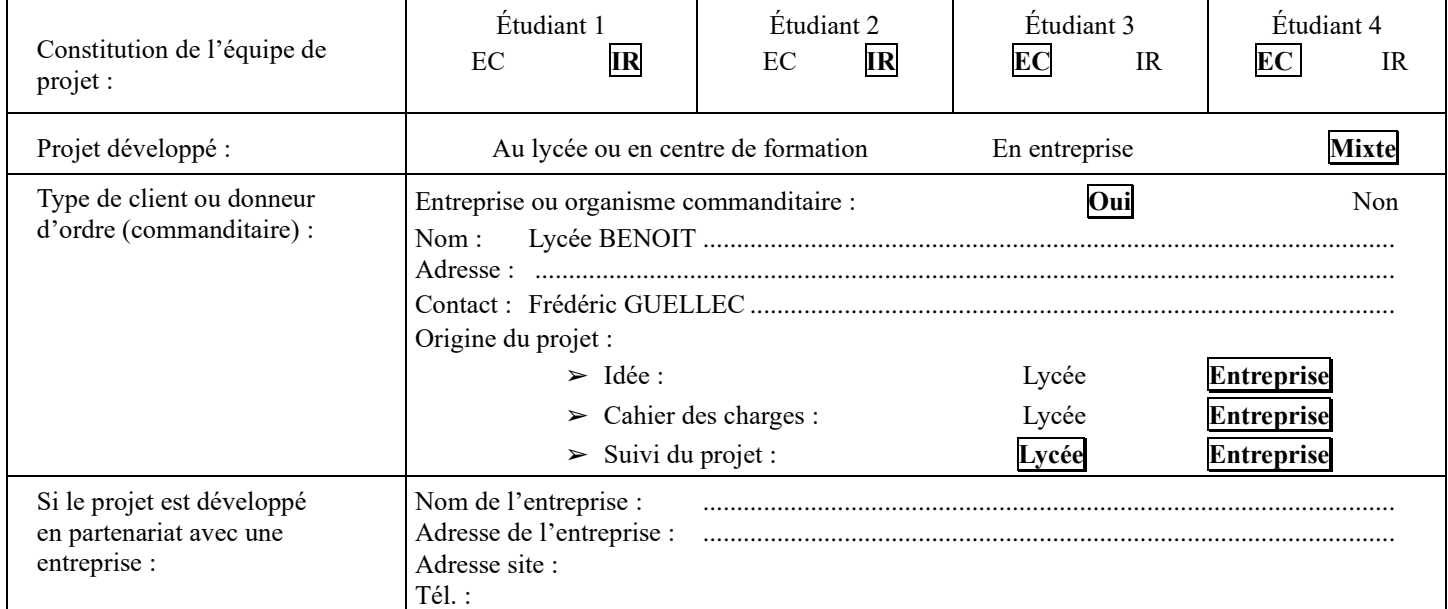

## <span id="page-2-2"></span>*2.2 Présentation du projet*

Parmi les activités développées en cours d'Éducation Physique et Sportive, il y a les épreuves de course sur une distance de 50m et 4x50m (relais à 4 personnes).

Pour la course de 50m, 2 coureurs s'affrontent, chacun dans son couloir autour de la piste, avec un couloir libre entre eux. La difficulté pour l'enseignant est d'effectuer une mesure de temps la plus juste possible pour les 2 coureurs. D'autre part, le vent peut être de la partie ce jour là et modifier les performances habituelles des coureurs.

Les enseignants d'EPS du lycée Benoit, représenté par M. Frédéric GUELLEC, nous soumettent la conception d'un système de prise de mesures de vitesse.

### <span id="page-3-0"></span>*2.3 Cahier des charges – Expression du besoin*

#### <span id="page-3-1"></span>**2.3.1 Déroulement de la course**

Le départ de la course est assuré par un signal lumineux de couleur rouge, suffisamment visible en plein jour et par les coureurs (Le signal sonore n'est pas retenu en raison de la faible vitesse de propagation du son dans l'air). Une séquence d'allumage du feu permettra d'indiquer les étapes préalables au départ :

- A vos marques ! (Durée 3s)
- Prêt ! (Durée 3s)
- Partez !

Le passage au rouge fixe du feu signal le départ de la course.

A l'arrivée, les coureurs sont détectés (détection à une hauteur de 70-80cm) et la mesure du temps est arrêtée. Les temps sont affichés à l'arrivée, ainsi que la vitesse du vent. La vitesse du vent est seulement une indication.

#### <span id="page-3-2"></span>**2.3.2 Fonctionnalités du système**

Le système doit permettre de :

- Lancer/arrêter/relancer la course.
- Mémoriser les temps des coureurs de toute une session (Durée max 2h).

Un terminal portable (tablette ou smartphone) doit permettre d'effectuer les mêmes actions, avec la possibilité supplémentaire de télécharger au format CSV les données de la session.

<span id="page-3-3"></span>L'enseignant devra s'authentifier pour accéder au contrôle de la course.

#### **2.3.3 Évolution future**

La course de 50m en étant lancé impliquera le besoin futur de placer une cellule de détection supplémentaire au départ de la course.

# <span id="page-3-4"></span>**3 Spécifications**

## <span id="page-3-5"></span>*3.1 Diagrammes UML / SYSML*

Un diagramme de déploiement de l'ensemble figure ci-dessous :

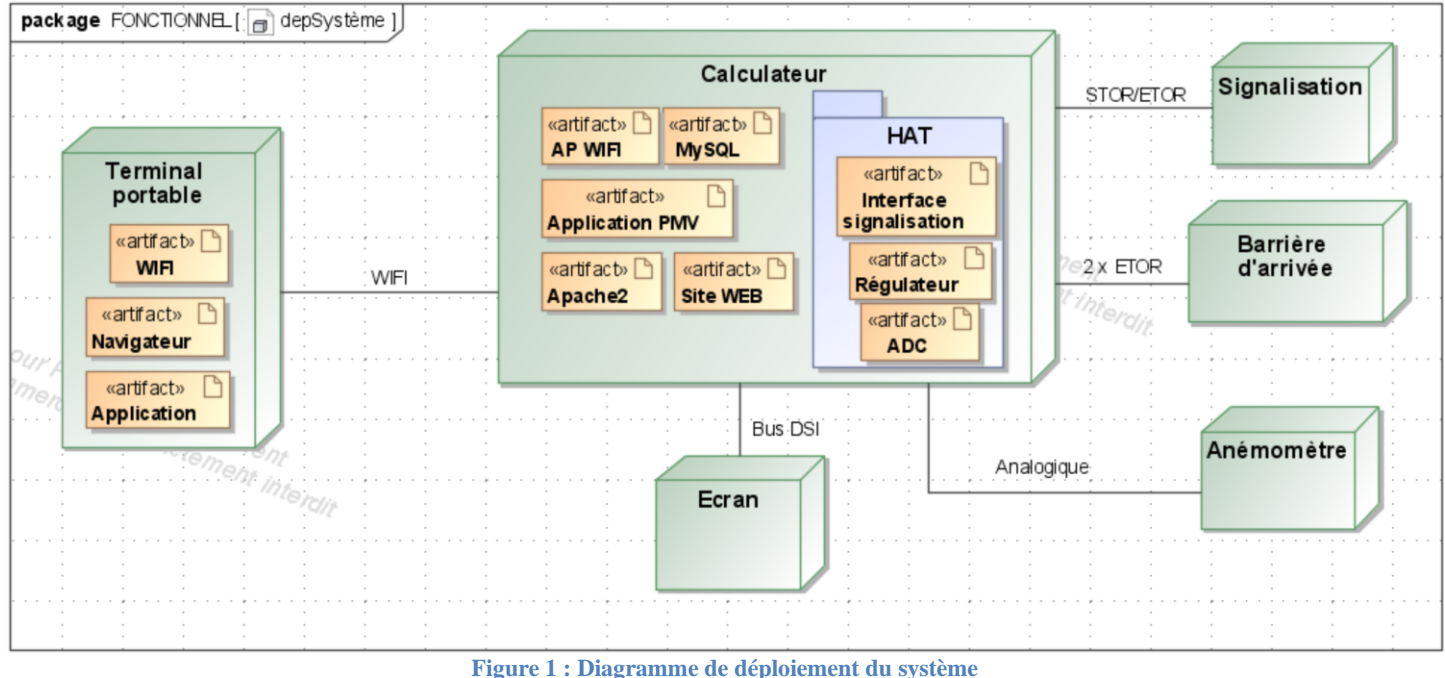

Lycée A. BENOIT L'ISLE SUR LA SORGUE Page 3 sur 16

### <span id="page-4-0"></span>*3.2 Diagrammes des cas d'utilisation*

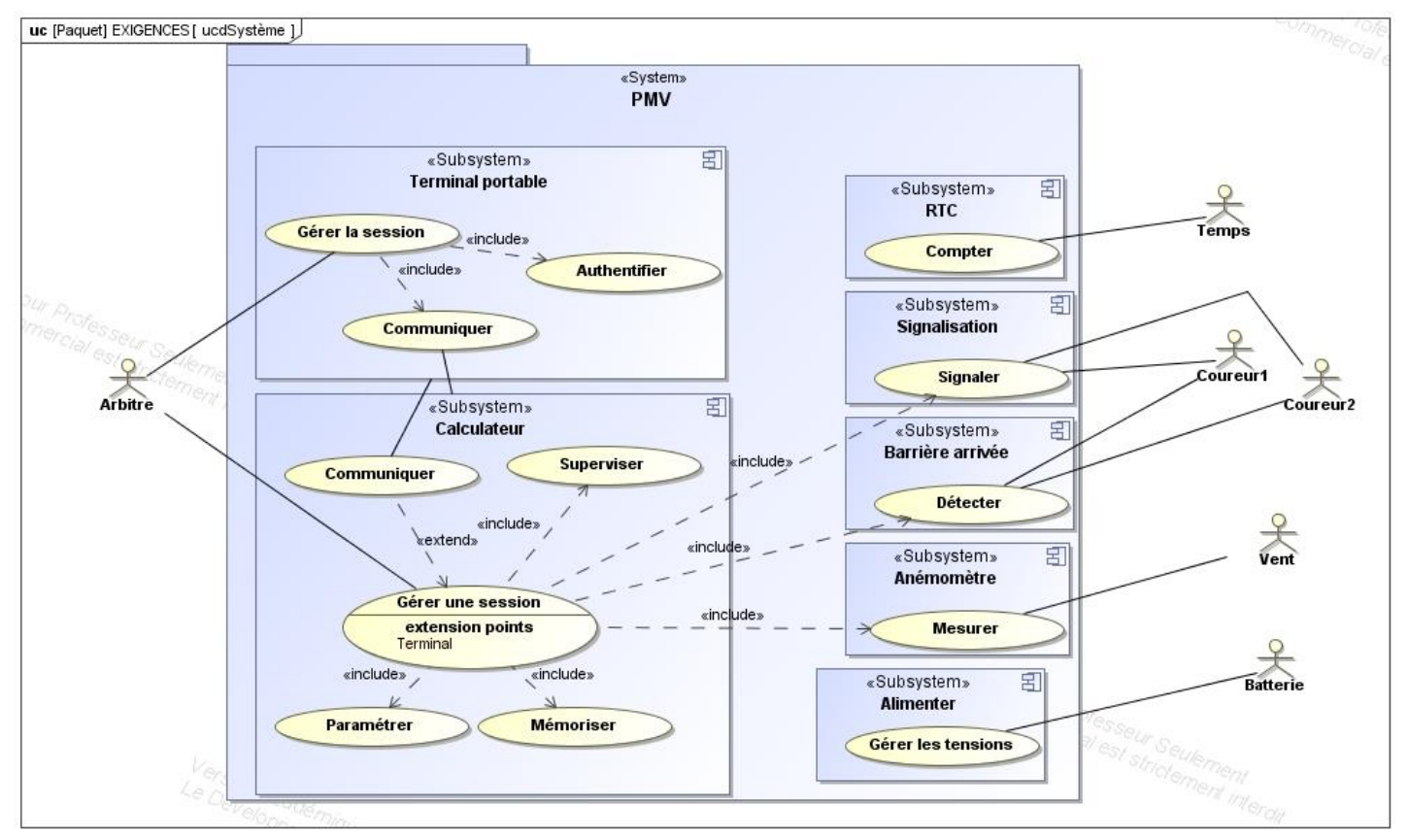

**Figure 2 : Diagramme des cas d'utilisation du système PMV**

Le sous-système *Terminal portable* (smartphone ou tablette) est vu comme un acteur vis-à-vis du sous-système *Calculateur* et inversement.

## <span id="page-5-0"></span>*3.3 Architectures Matérielle & Logicielle*

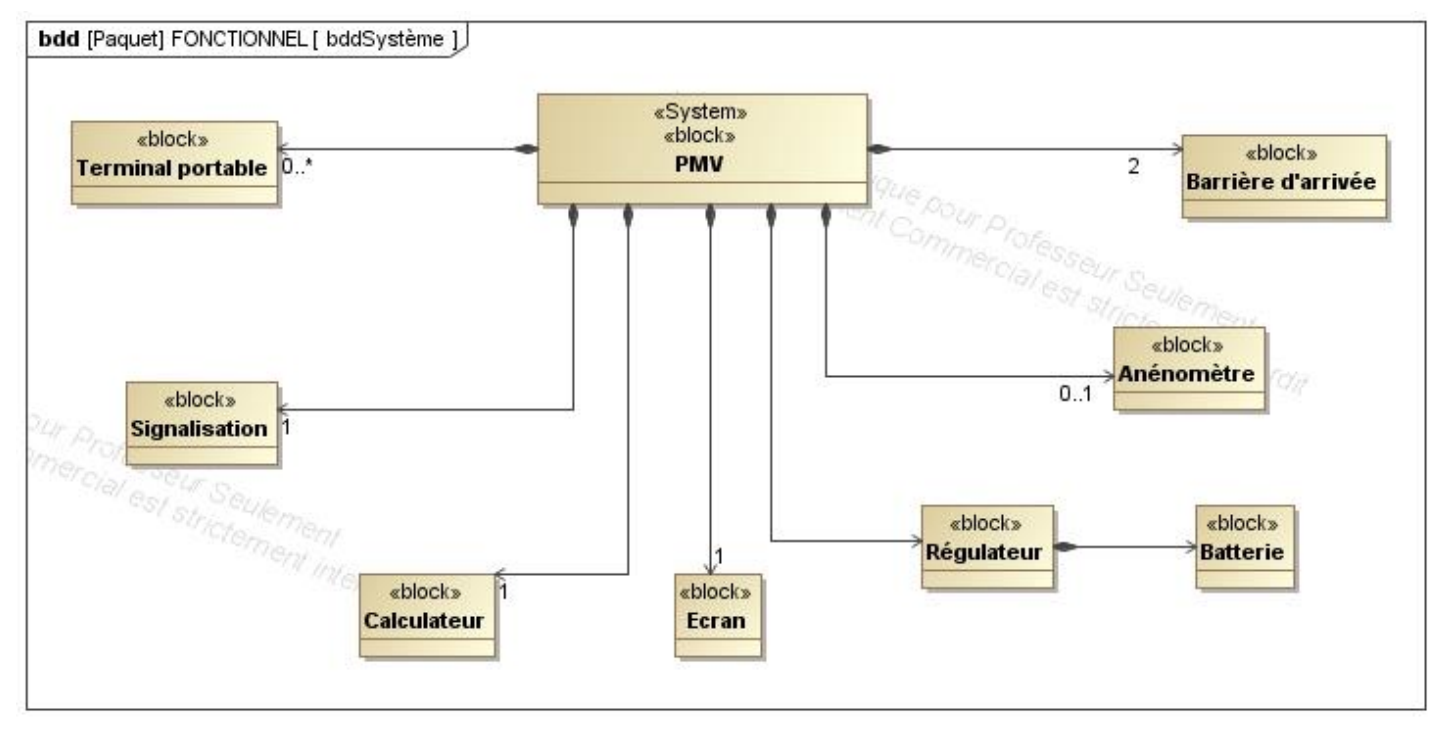

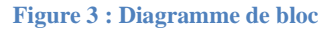

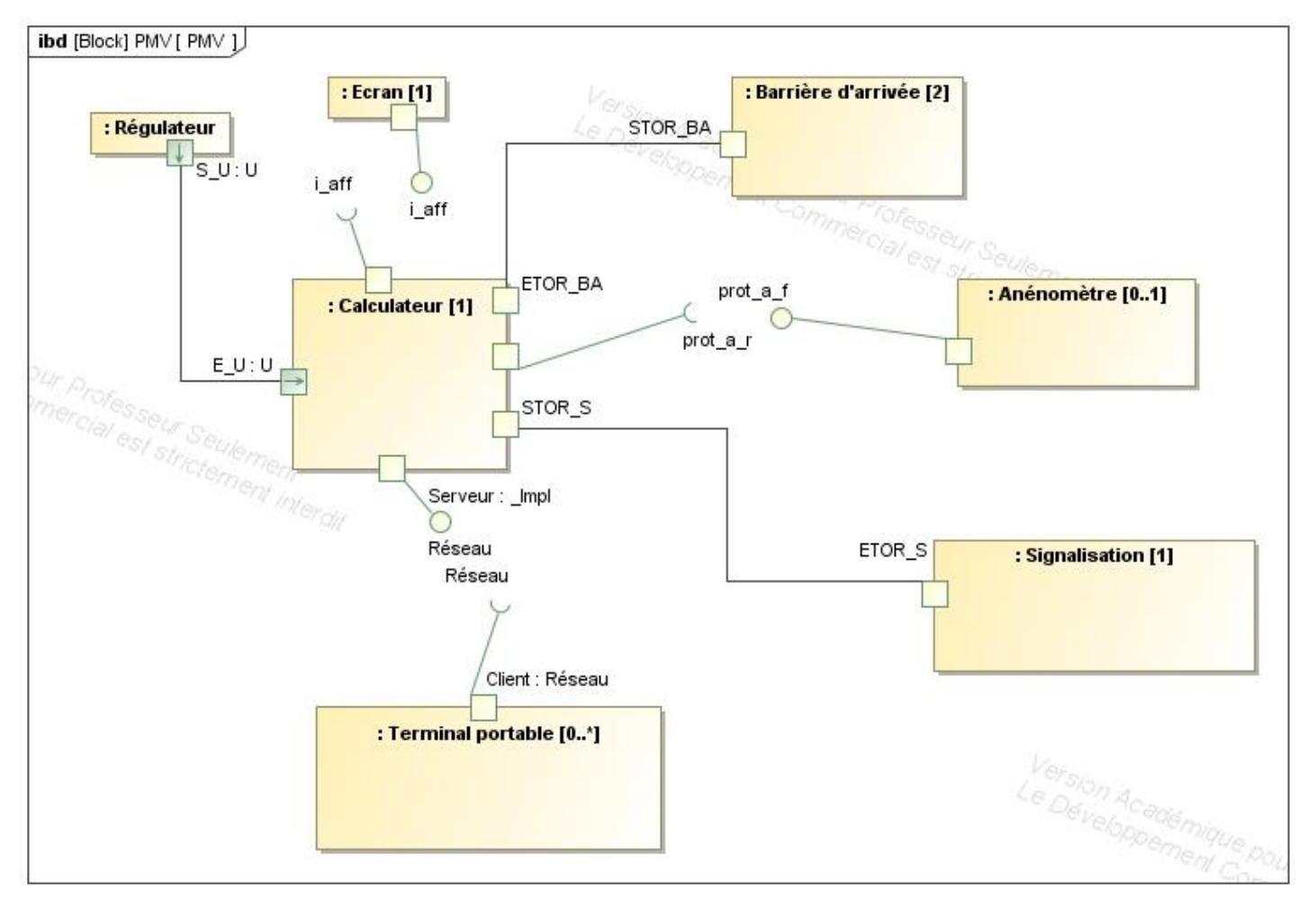

**Figure 4 : Diagramme de bloc internes du système**

Lycée A. BENOIT L'ISLE SUR LA SORGUE Page 5 sur 16

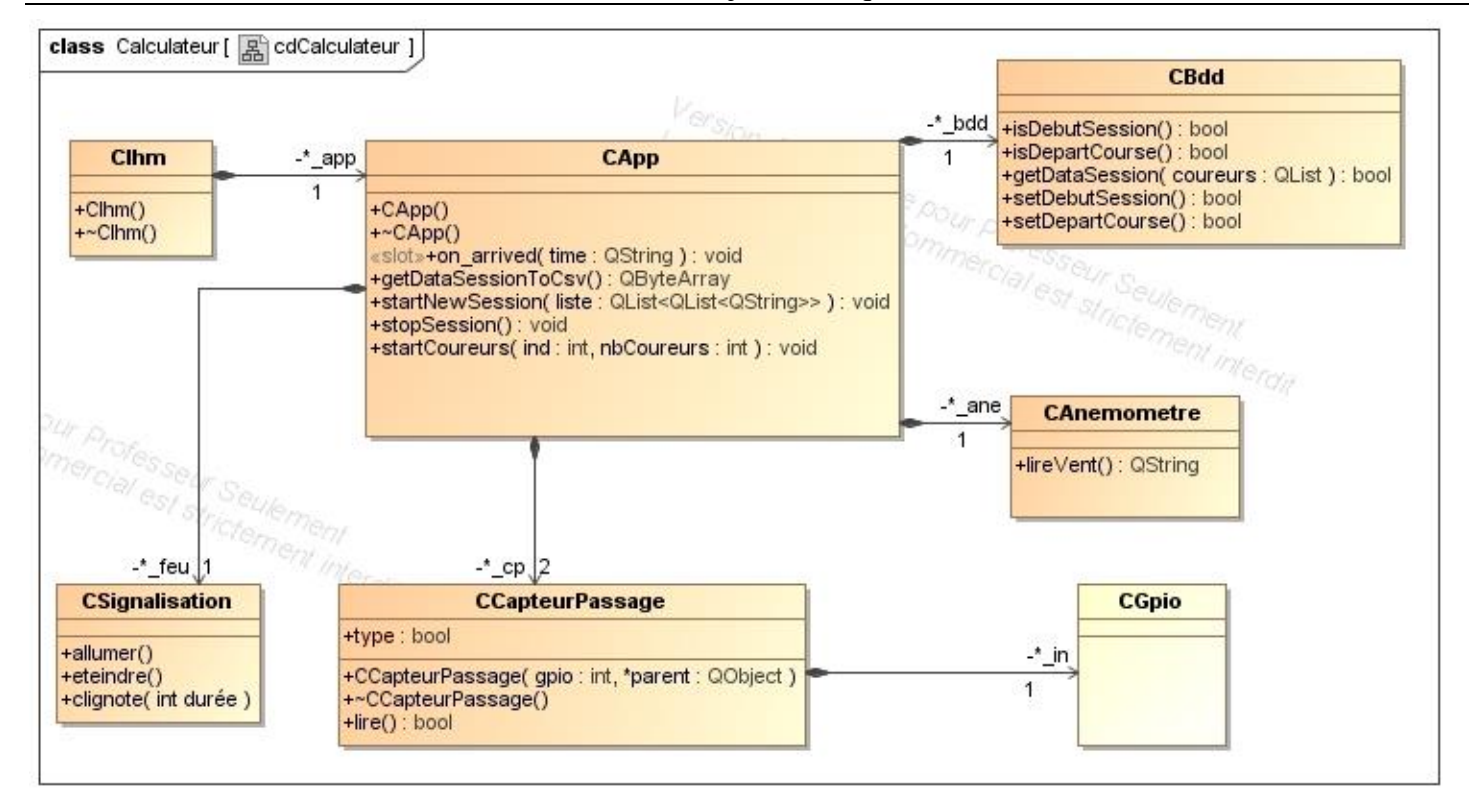

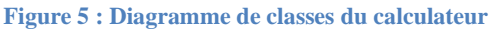

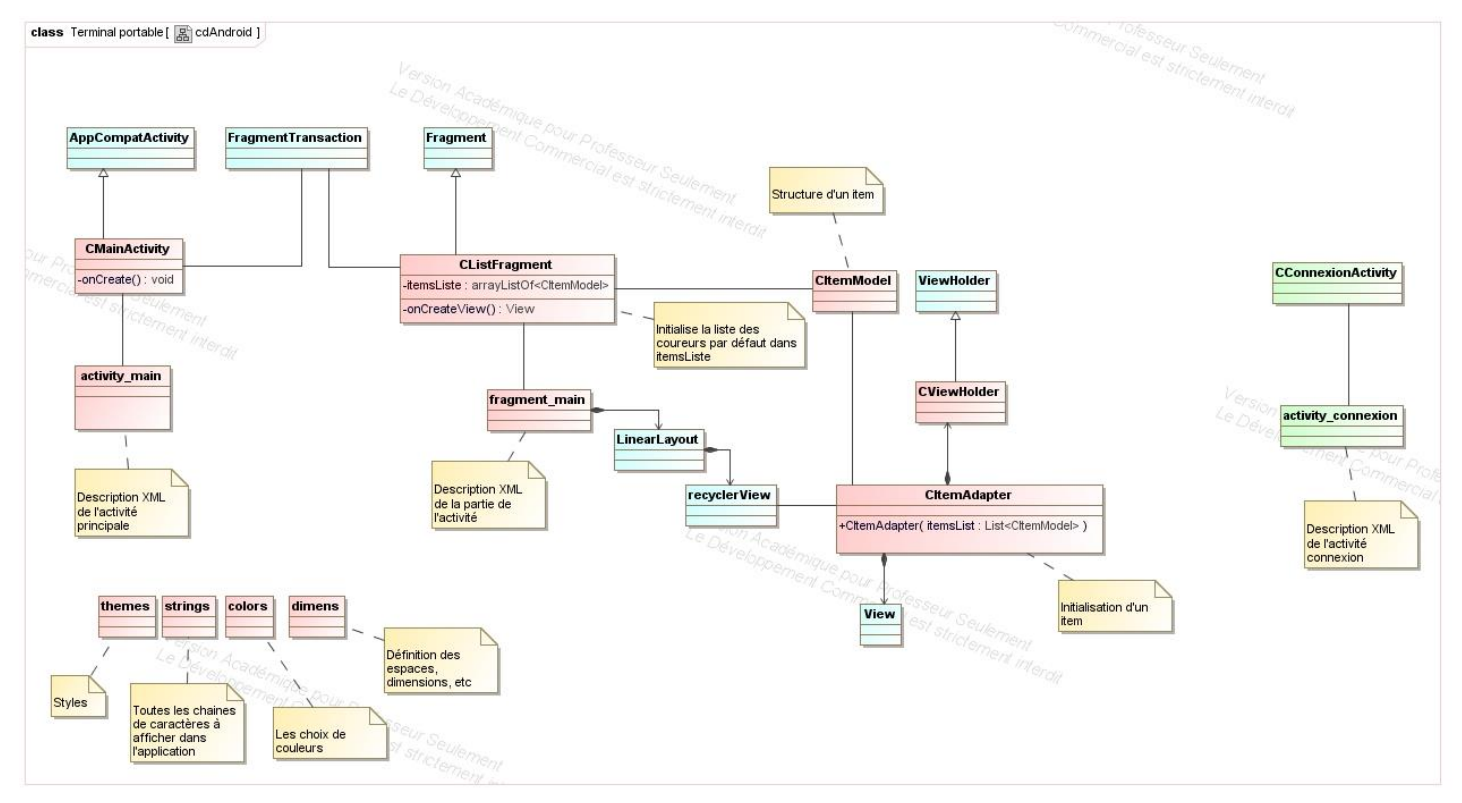

**Figure 6 : Diagramme de classes du logiciel Android**

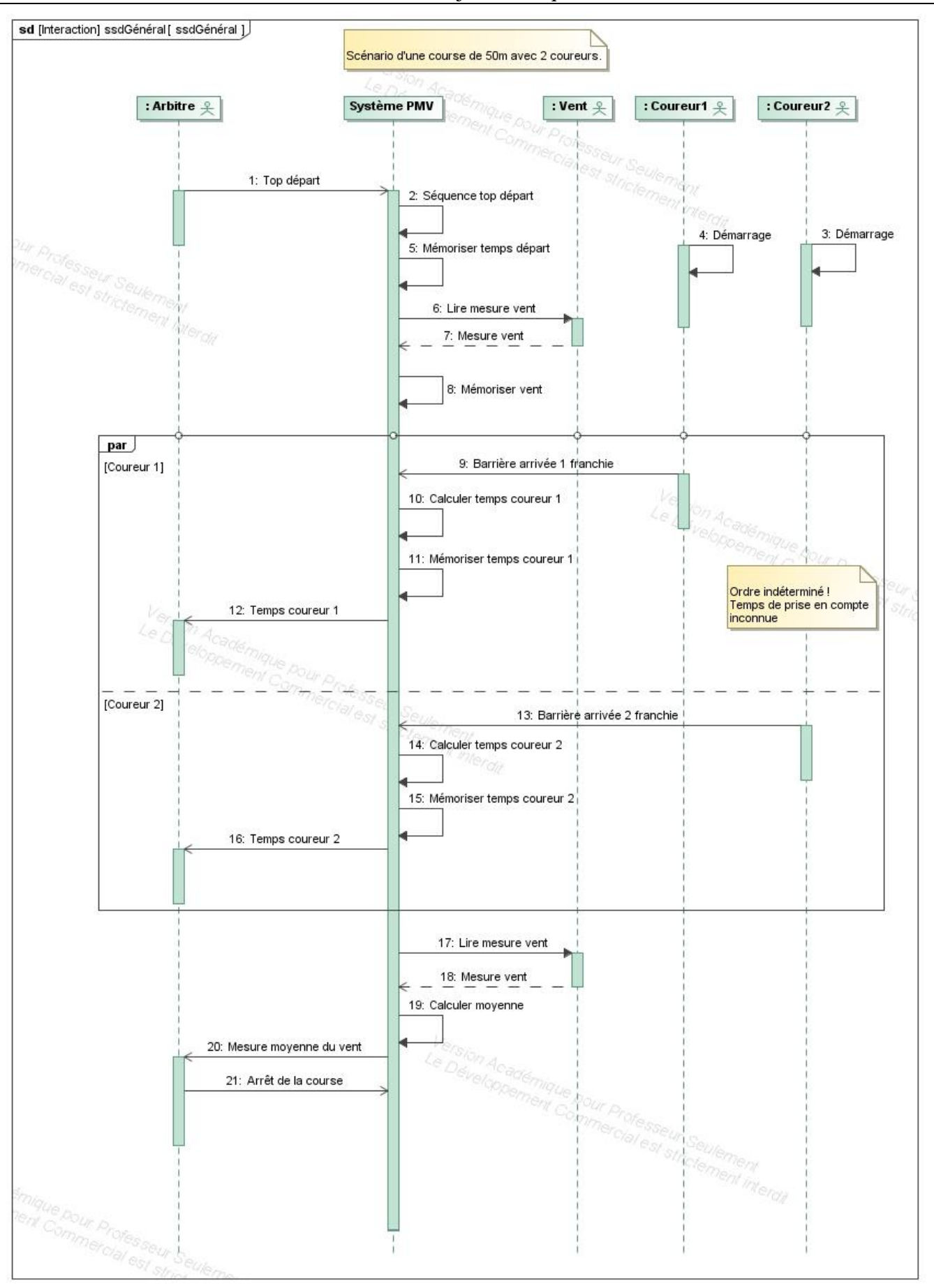

**Figure 7 : Diagramme de séquence système**

## <span id="page-8-0"></span>*3.4 Scénarios des cas d'utilisation*

## <span id="page-8-1"></span>**3.4.1 Pour le terminal mobile (Android)**

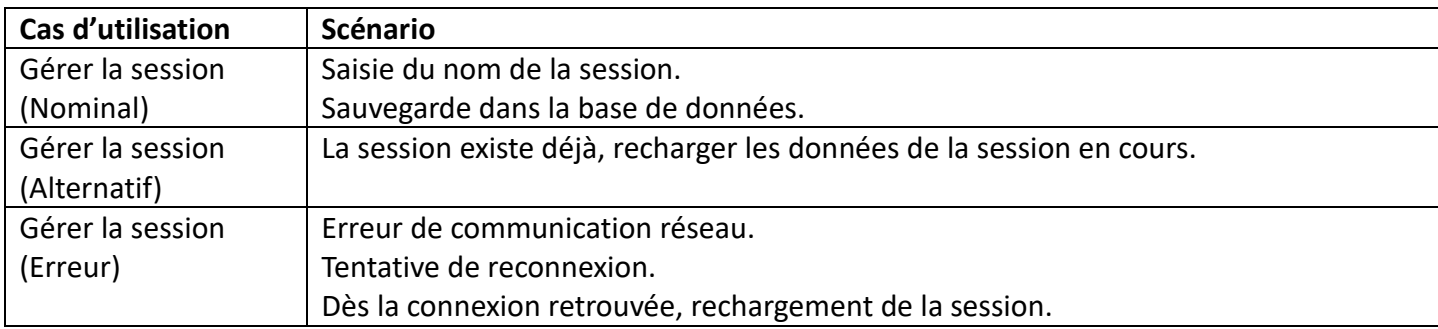

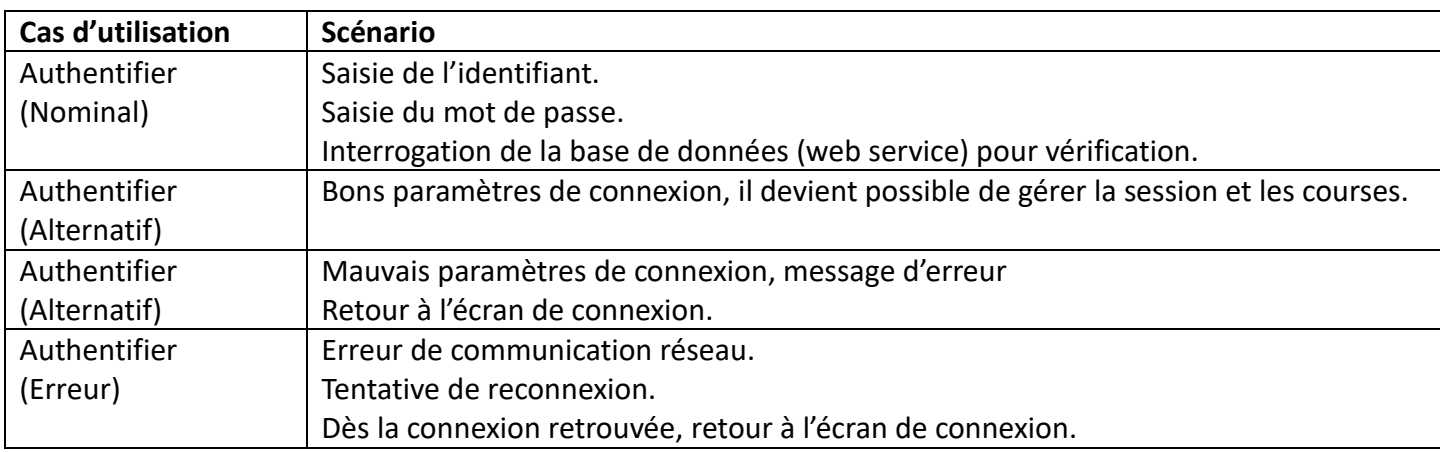

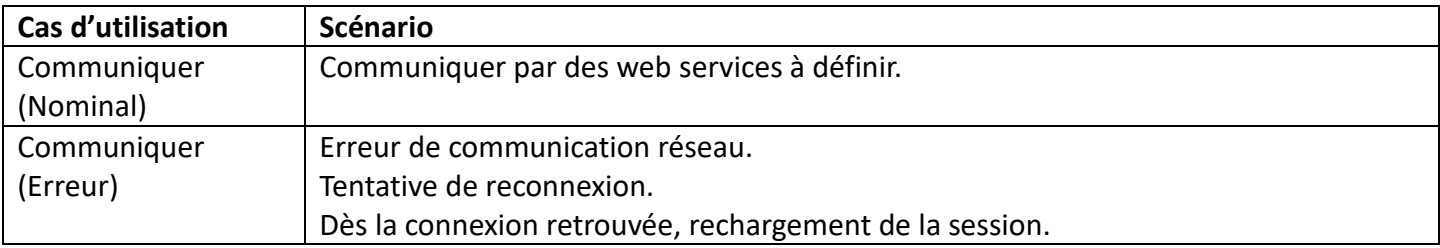

#### <span id="page-8-2"></span>**3.4.2 Pour le calculateur (Raspberry Pi 3b+)**

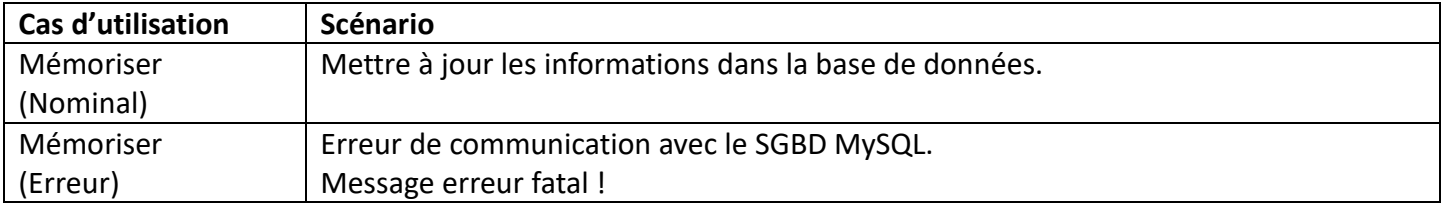

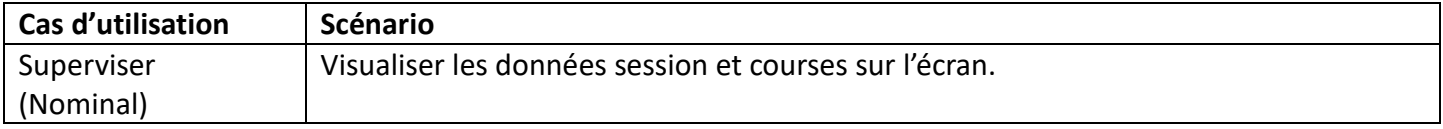

# <span id="page-9-0"></span>**4 Exigences**

### <span id="page-9-1"></span>*4.1 Contraintes de réalisation*

#### **Contraintes financières (budget alloué) :**

Budget estimé de **300€**

#### **Contraintes de développement (matériel et/ou logiciel imposé / technologies utilisées) :**

La spécification, conception et codage seront modélisés.

#### **Contraintes qualité (conformité, délais, …) :**

Maintenable, maniable (ergonomie)

#### **Contraintes de fiabilité, sécurité :**

<span id="page-9-2"></span>Les accès logiciels seront sécurisés.

#### *4.2 Ressources mises à disposition des étudiants (logiciels / matériels / documents)*

Matériels :

- Composants pour la réalisation
- Matériel de laboratoire (alimentation, oscilloscope, analyseur logique)

Logiciels :

- Logiciel de modélisation SysML/UML : MagicDraw v7.02
- Logiciels de conception électronique : KiCAD 5
- Système d'exploitation

Documents :

• Site de la section BTS SN mettant à disposition les différentes documentations.

# <span id="page-10-0"></span>**5 Répartition des tâches par étudiant**

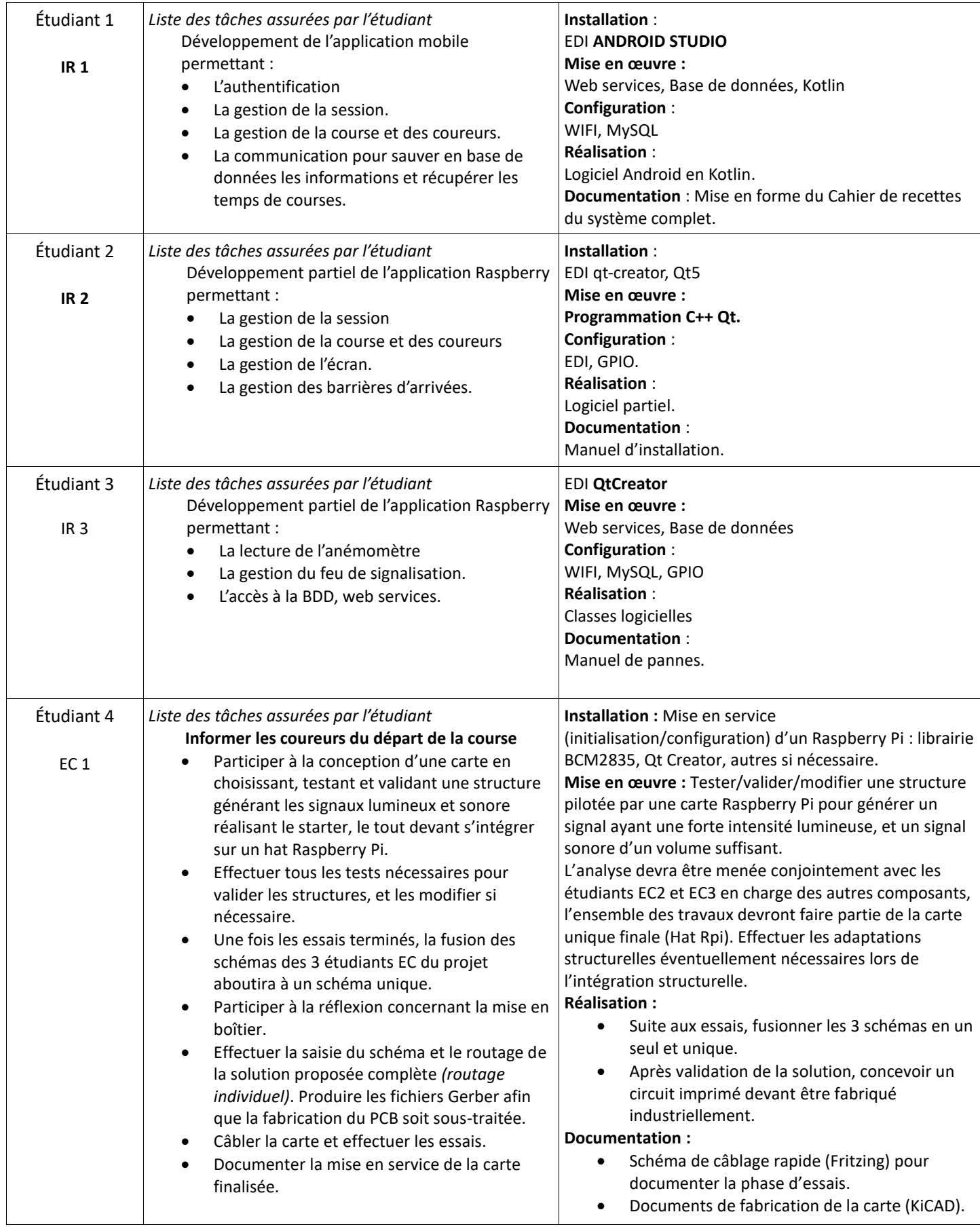

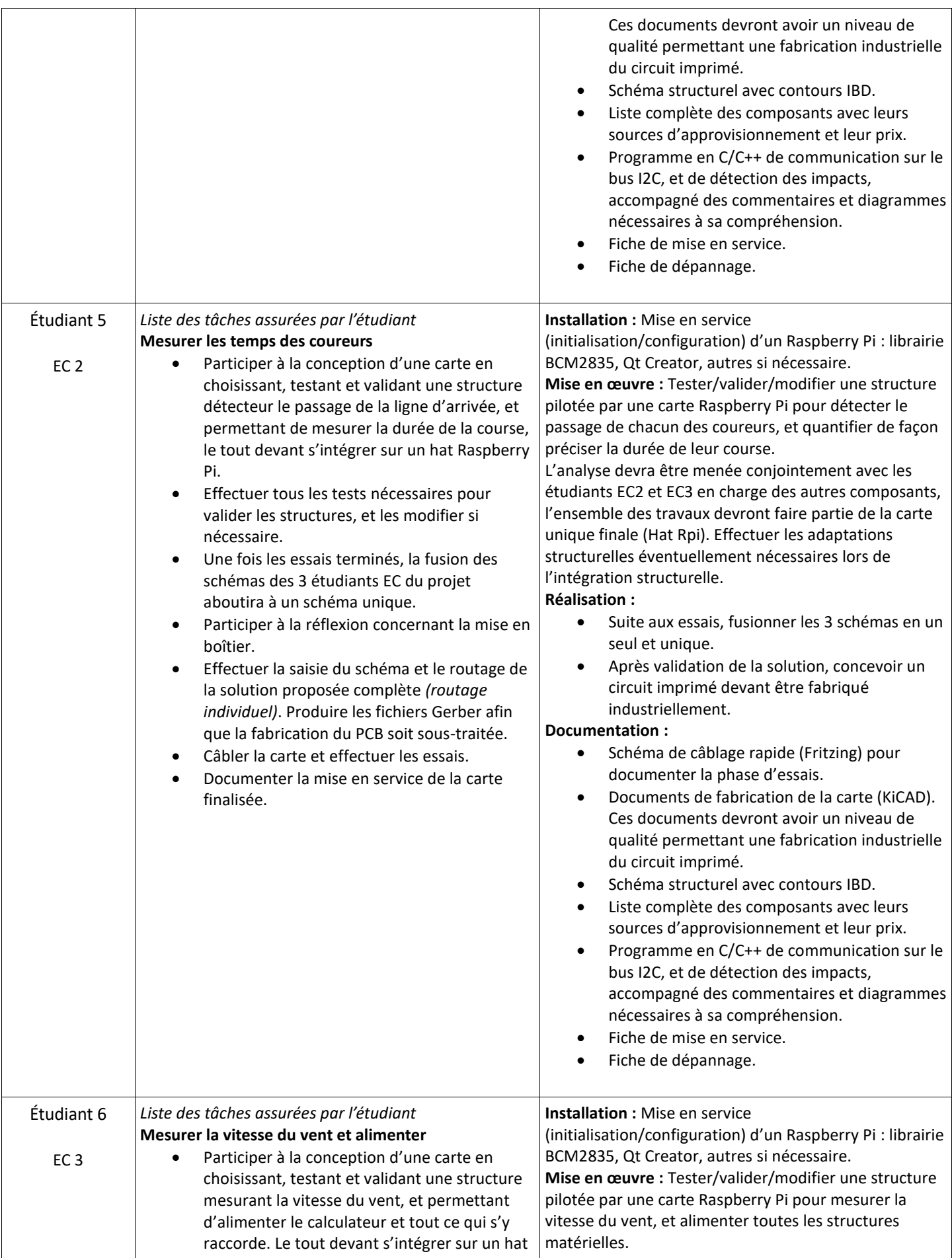

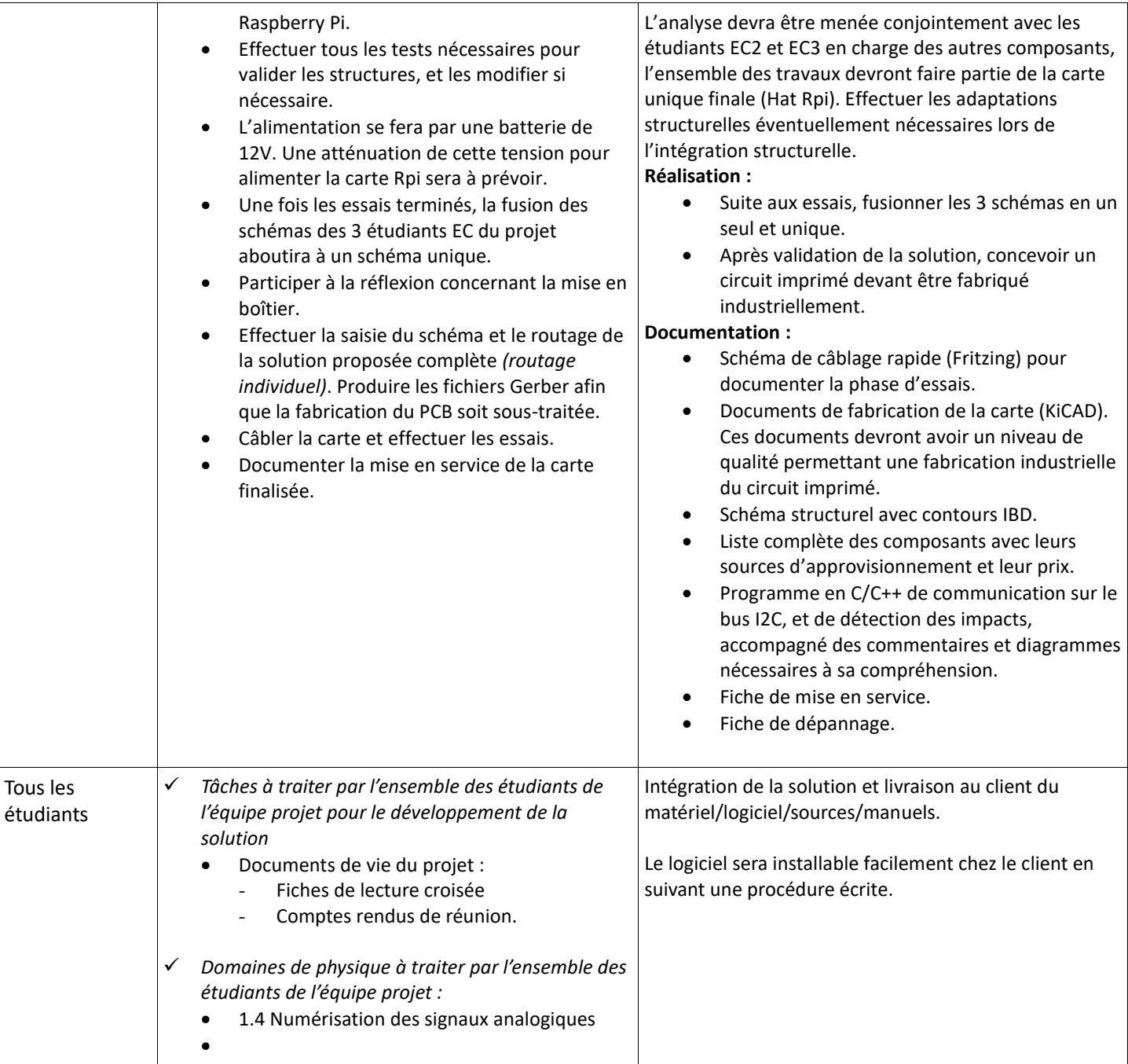

# <span id="page-13-0"></span>**6 Exploitation Pédagogique – Compétences terminales évaluées :**

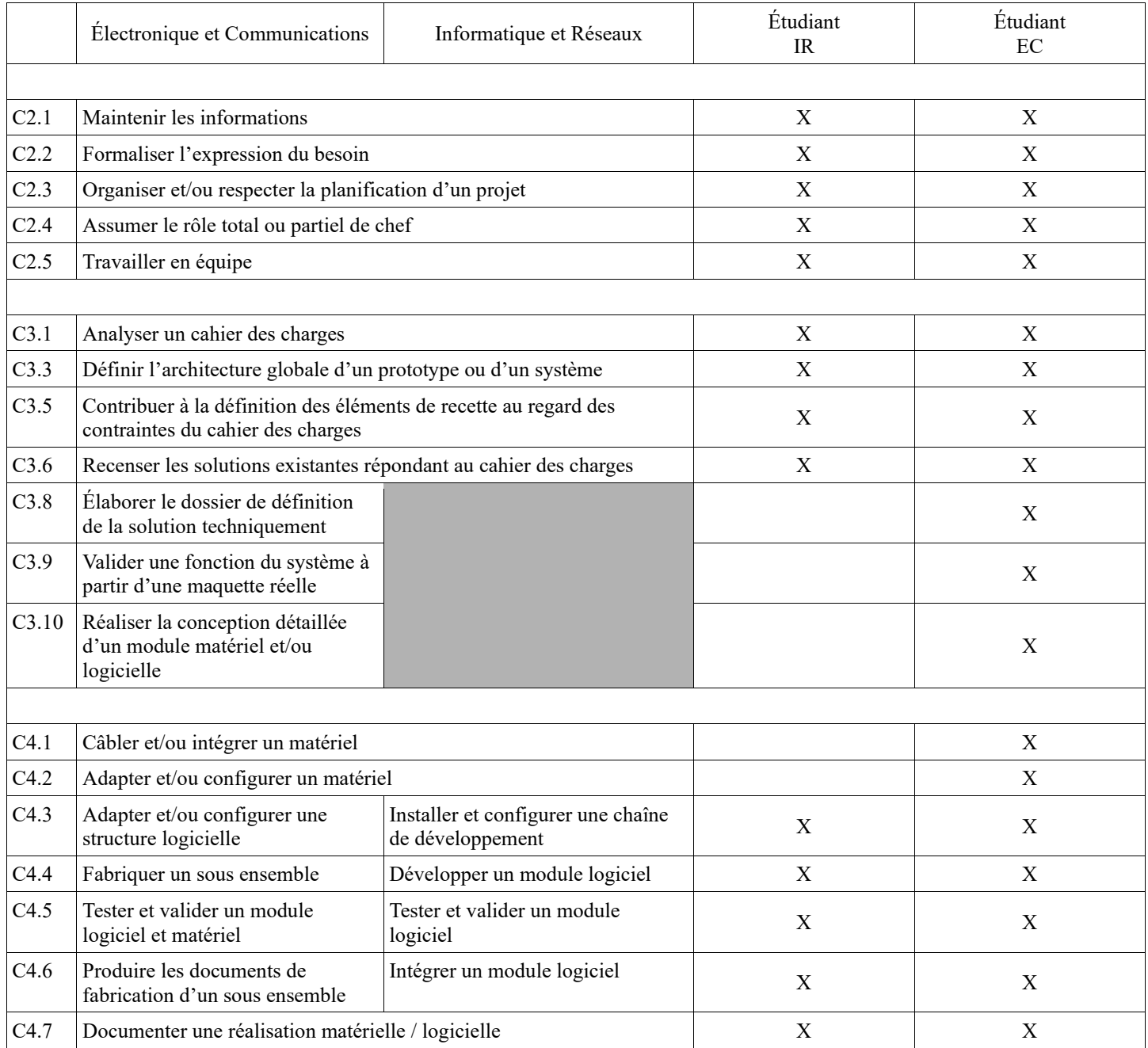

## <span id="page-14-0"></span>**7 Planification**

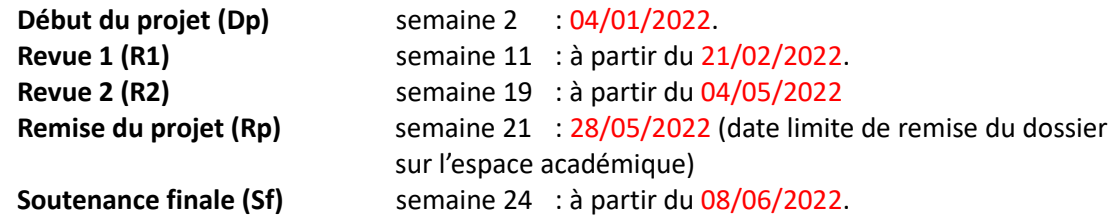

# <span id="page-14-1"></span>**8 Conditions d'évaluation pour l'épreuve E6-2**

## <span id="page-14-2"></span>*8.1 Disponibilité des équipements*

L'équipement sera-t-il disponible ? **Dui Oui Non** 

## <span id="page-14-3"></span>*8.2 Atteintes des objectifs du point de vue client*

Que devra-t-on observer à la fin du projet qui témoignera de l'atteinte des objectifs fixés, du point de vue du client : **L'étudiant devra être capable de mettre en œuvre les tâches dont il est en charge. Dans le meilleur des cas : l'intégration et les cas d'utilisation seront opérationnels, en respectant les contraintes.**

#### <span id="page-14-4"></span>*8.3 Avenants :*

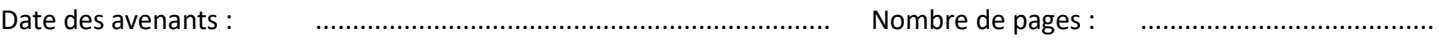

## <span id="page-15-0"></span>**9 Observation de la commission de Validation**

Ce document initial : **Comprend 16 pages.**

*(À remplir par la commission de validation qui valide le sujet de projet)*

**a été utilisé par la Commission Académique de validation qui s'est réunie à** Gardanne**, le**.... **30/11/2021**

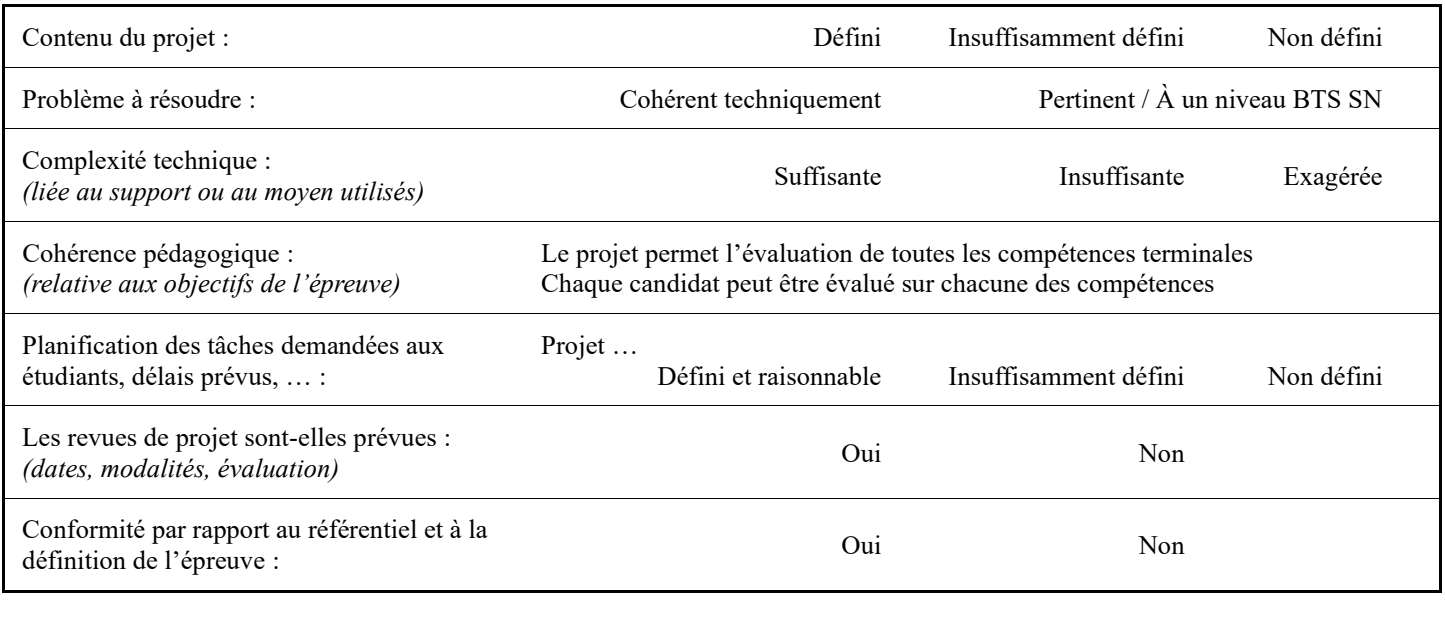

Observations :

#### <span id="page-15-1"></span>*9.1 Avis formulé par la commission de validation :*

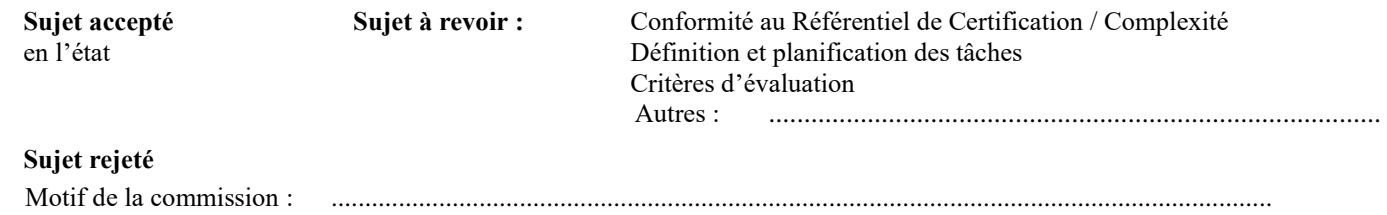

#### <span id="page-15-2"></span>*9.2 Nom des membres de la commission de validation académique :*

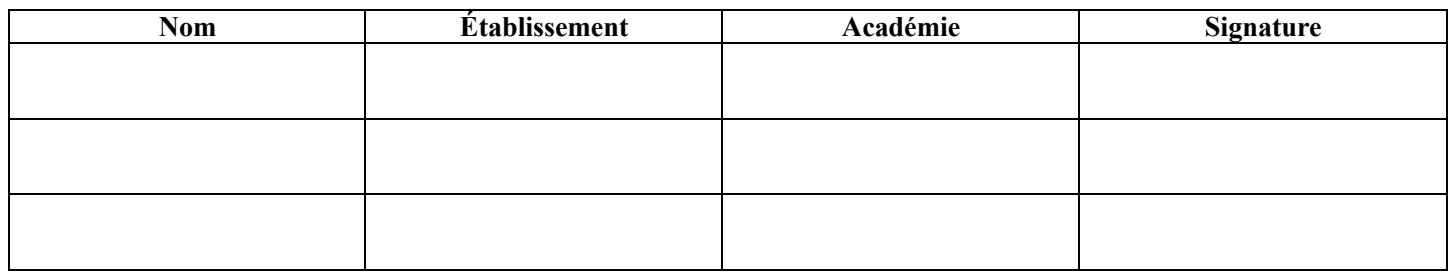

## <span id="page-15-3"></span>*9.3 Visa de l'autorité académique :*

*Nota :*

(nom, qualité, Académie, signature) *Ce document est contractuel pour la sous-épreuve E6-2 (Projet Technique) et sera joint au « Dossier Technique » de l'étudiant. En cas de modification du cahier des charges, un avenant sera élaboré et joint au dossier du candidat pour présentation au jury, en même temps que le carnet de suivi.*